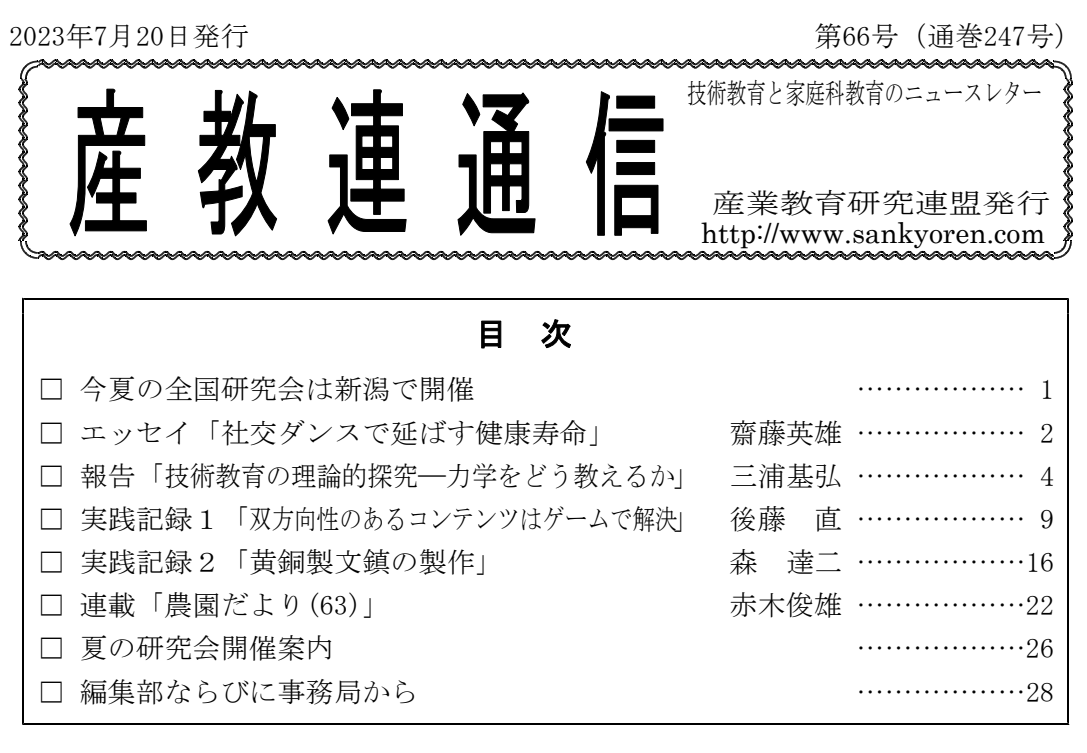

#### □ 今夏の全国研究会は新潟で開催

新型コロナウィルスによる感染症法上の位置づけが5類感染症に移行してから2ヵ 月ほどが経過しましたが、ウィルスの新規感染者は大きく減ってはいないようです。 むしろ、感染者は増加傾向にあると見られています。

現在、手洗いや手指の消毒・除菌、換気の徹底などの基本的な感染対策の実施は、 個人や事業者の判断が基本となっており、マスクの着用についても個人の判断に委ね られています。このようななか、26~27ページの開催案内にもありますように、全国 研究会は今年も対面で実施することにし、準備を進めています。

活動規模が縮小されてからほぼ2年が経過していますが、コロナ禍のなか、十分な 活動ができていない面もあります。ただ、この間に、産教連の"ものづくり教育の内 容と方法"を集大成した書籍とも言うべき『技術・家庭科ものづくり大全』を刊行し ています。

今夏の研究会では、前述の書籍に記載された授業実践やそこに流れる教育理念も参 考にしながら、これからの技術教育・家庭科教育のあり方について、理論的探究を試 みてみたいと考えています。一方、子どもの教育を担う教員の不足が社会問題化して いることも事実です。学校教育に携わっている現場教員の生の声に耳を傾けながら、 この問題の解決の糸口を探りたいとも考えています。

多くの皆さんの研究会参加を心よりお待ちしています。

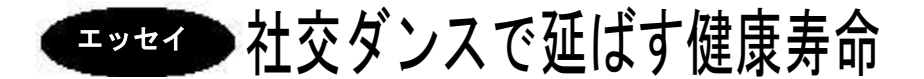

社交ダンス講師

齋藤 英雄

### …1 ダンスとの出会い

60代も半ばを過ぎると、人によって歳のとり方に大きなばらつきが生じる。社交ダンスをや っている仲間は、年齢よりもずっと若く見える人が少なくない。社交ダンスは健康寿命を延ば すうえで大いに役立つことをご紹介したい。

ダンスとの出会いは大学時代。1970年代はダンスパーティーが大流行りで、私も友だちに誘 われてダンスパーティーに行ってみた。しかし、まったく踊れない。「もう一生ダンスなんて

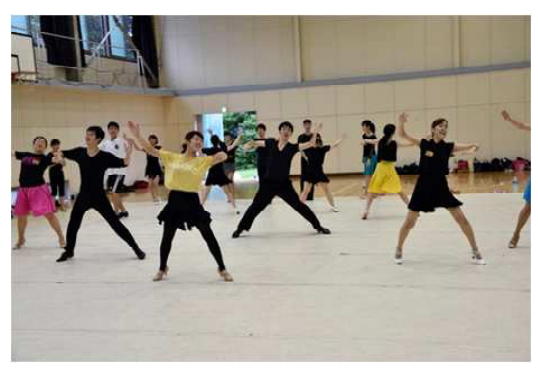

やることはないだろう」と思ったが、同じクラ スにダンス部に所属する友人がいることを思い 出し、「全然踊れないので、ちょっとダンスを 教えてくれないか」と頼んだ。最初はダンス部 (当時の正式名称は「社交舞踏研究会」、現在は 「体育会競技ダンス部」)の練習場である体育館 でパーティー用のダンスを2時間教えてもらっ た。しかし、翌週もう一度行ってみると、パー ティーダンスの講習ではなく、競技種目である 写真1 大学のダンス部の練習風景(男子も女子も汗だく) ワルツの練習になった。それから卒業まで、ダ

ンスの試合で勝つことを目標にした練習が始まったのである。これは、体育会の名に恥じぬ厳 しさであった。

### …2 ダンス再開

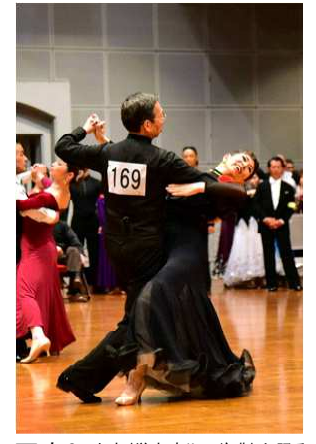

背番号169は筆者 合に出場することとなった。

社会人になってみると、踊る機会も一緒に踊ってくれる相手もな くなり、「ダンス部ではなく、ゴルフ部にでも入っていたほうがよ かった」と思うようになった。こう思ったのは、ゴルフが下手で苦 労したためでもある。

60歳を過ぎたとき、プロの選手でダンス教室の先生になっていた 後輩から、「今度スタジオでダンスパーティーをやるので、来てみ ませんか?」とのお誘いを受けた。踊るのは約40年ぶりだが、「先 輩お上手ですね。ダンスを再開してみませんか」と言われ、後輩に 指導を仰ぐことになった。思いもよらず、昔しごいた相手からしご かれる立場となったわけである。そして、わずか2か月後には、パ **写真2 先生(学生時代の後輩)と踊る ートナーをあてがわれ、思い出したわずかなステップを駆使して試** 

この試合で、学連(学生競技ダンス連盟)の OBOG たちと知 り合いになる。「学連サロン」という学生時代にダンス部にい た仲間からなるグループで、毎週土曜日に練習しているとのこ と。誘われるままに、この練習会に参加することとなった。13 時から17時まで練習したあとは、飲み会に突入。学生時代に戻 ったような気持ちになった。このグループのユニークな点は、 一つの大学でなく学連に所属しているすべての大学を束ねてい る点にある。大学の垣根を越えた交流は実に楽しい。練習だけ でなく、年に2回学連 OBOG の試合があり、合宿まである。私 は、年に2回の試合だけでは飽き足らなくなり、アマチュアの 試合にも出るようになった。時には、週に5回も練習した結果、 試合で決勝に残れるまでになっていた。 ファイン 写真3 アマチュアの競技会で決勝に残り

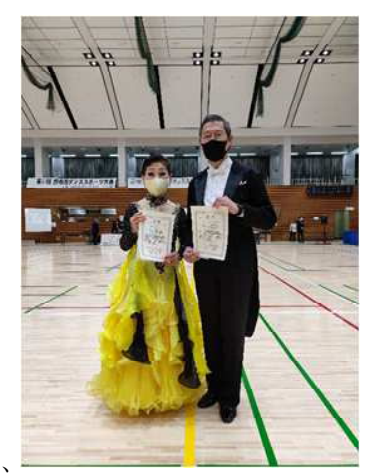

賞状を受け取る

## …3 ダンスの目標は人それぞれ

私の場合は、大学時代の流れからダンスの目標は競技会で良い成績をとることにある。競技 会は完全にアスリートの世界。固定的なパートナーが不可欠だが、身長差、技術力など、さま ざまな条件を考えていくと、パートナーを見つけるのは配偶者を見つけるよりも難しいとまで 言われる。また、試合で勝つためにはコーチに習うことが必要で、それなりのレッスン料(30 分で5,000円程度が相場)を支払わなければならない。なかなかハードルの高い世界である。

もし、新しくダンスを始めるなら、まずダンスパーティーで楽しく踊れることをめざすのが よい。そうした人たちのためのサークルはたくさんある。技術的にも金銭的にもハードルは低 い。

パーティーで楽しく踊るだけでなく、もっとうまく踊れるようになりたいという人は、ダン ス教室でプロの教師に指導を受けることをお勧めする。先生のスタジオが主催するダンスパー ティーで先生とデモンストレーションを行うことを目標にする人も多い。ただし、日本のトッ ププロとデモを行うには、さまざまな費用を合計すると100万円くらいかかるケースもある。

### …4 ダンスは健康寿命を延ばす

ダンスは以下のような理由から、健康寿命を延ばすのにうってつけである。

1)運動になる。運動することは健康を保つうえで不可欠といってよい。ダンスの運動量はかな りのもの。私の場合、競技中の1分間の脈拍数が170を超えるほどである。

2)ダンスは音楽に合わせて、異性と踊るもの。適度な緊張感があり、脳を刺激される。

3)非日常的な経験ができる。特に、女性はふだん着ることがない華やかなドレスを着たり、思 いっきりおしゃれをしたりすることで、気分転換になる。

4)サークルなどに所属することで、仲間ができる。

大学卒業後、ダンス部に所属していたことを後悔していた私だが、40年の時を経てダンスを 再開してみると、健康を保つことができ、多くの仲間に恵まれるリタイヤ生活を送れるように なった。今では、「学生時代にダンス部に入っていてよかった」と思っている。

## <sup>報</sup> <sup>告</sup> 技術教育の理論的探究―力学をどう教えるか ―全国研究会へ向けてのガイダンス―

産業教育研究連盟常任委員

三浦 基弘

### …1 はじめに

今年(2023年)の5月20日の常任委員会で、産教連主催の全国大会(新潟大学で開催の 第72次技術教育・家庭科教育全国研究会)で、三浦が上記の標題で話すことになった。 あまり気乗りはしなかったが、残り少ない人生となり、最後のお勤めとして引き受け ることにした。現在の常任委員で小生が最年長である。

三浦が常任委員になった頃の先輩たちは、ほとんど鬼籍に入られたので、この機会 に三浦が産教連に入った経緯などを、手元にある資料から振り返ってみることにする。

### …2 産教連に入会したきっかけ

三浦は、1974年の日教組第23次教育研究全国集会(山形県天童市にて開催)の第八分 科会(職業教育)に東京都代表として参加した。発表した演目は「応用力学をどのよう に教えるか―職業高校の実状と実践」であった。前年度までは、第九分科会の「選抜 と多様化」と討議内容があまり変わりなく、教科の実践報告はなかったという。三浦 は高校の分科会で参加したが、司会者、助言者の要望で、異例にも中学校の分科会で も報告することになった。内容は力、モーメント、断面係数などの教え方であった。

終了後、助言者を務めていた向山玉雄先生がいらして、「是非、産教連に入ってく ださいませんか。そして、報告に興味がありましたので『技術教育』の雑誌に連載し ていただけませんか?」と、お誘いがあった。居合わせた技教研(技術教育研究会)の 仲間からも入会の勧めがあり、同時にふたつに入会することになった。

### …3 常任委員と「力学よもやま話」の連載

1974年5月号から月刊誌「技術教育」で連載を始めた。 「力学よもやま話」 (第1回 ピラ ミッド)だった。最初、5回くらいの約束であったが、評判がよく?、100回(1983年12 月号 誌面の都合で欠号があった)続くことになった。1977年8月には常任委員になり、 編集部に入った。

1978年4月号より、版元が国土社から民衆社に代った。三浦は、編集部の仕事のひ とつとして、翌月の5月号のために、広告を取りに出版社を訪ねた。筑摩書房、講談 社、小学館、三省堂、岩波書店をまわった。その結果、筑摩書房、講談社、三省堂か らいただいた。その後、岩波書店からもいただくことになるが、5年かかった。民衆 社の澤田明治社長から広告を取ってくることを褒められた。そのこともあり、澤田さ んは、連載の「力学よもやま話」はおもしろいので、まとまったら民衆社から出版す るという約束をしていただいた。後日、東京図書に広告を取りに行ったとき、弊社か

ら出しませんかと言われた。周りの関係者に相談し、最終的に東京図書から『物理の 学校』として上梓することになった。初めての単著だった。連載中であったが、1979 年10月のことだった。話題になり、この著がきっかけで NHK の教育テレビ番組「高 校生の科学 物理」に出演することになった。連載が終わってから、1984年10月にも 『楽しい科学 力学よもやま話』として東京図書より出していただいた。

力学には、大きく分けて「動力学」(dynamics)と「静力学」(statics)がある。三浦が 教鞭を執っている「土木応用力学」は静力学で、「つりあい」の学問である。「材料 力学」(strength of materials)も静力学の分野である。中学校の技術科で学ぶ力学は 「材料力学」であろう。現役の頃、技術科教科書の木材の強度の箇所で「断面係数」 のことを常任委員会で話したことがある。

### …4 科学教育と技術教育

筆者は工学が専門だが、科学・技術という言葉を使い、「科学技術」という用語は 用いない。「科学技術」という言葉は意味をなさない。なぜなら、技術は科学に基づ いており、科学的でない技術は存在しないからである。科学・技術という場合、科学 と技術を並列にまとめ、同一線上で考察することになる。科学・技術教育というとき には、科学教育と技術教育が包括的に行われなければならない。科学をひとことで定 義すると、「自然や社会の客観世界に関する体系的認識」と言えよう。そして、技術は 「客観的に法則性に基づいて意識的に行う実践」となろう。このように、体系的認識 とそれに基づく実践は不可分のものだ。このような概念規定に立って、「力」に関し ての科学教育と技術教育について、管見を披歴したい。

### …5 力をどう教えるか

人類が「力」という概念に到達するまでに、どのような「自然や社会の客観世界に 関する体系的認識」が前提として必要なのか考えてみよう。古代の人が考えた「力」

の概念は、「力」という漢字(図1 腕を 曲げて、筋肉が盛り上がった状態を示 す)からもわかるように、筋肉の緊張 と結びついていた。人間の力ほど身近 なものがなかったのであるが、人間の 力を基準にして力学の体系を築こうと スピアンの2011 カの漢字の由来 していた限り、いろいろな力にまつわ

る概念を、統一的に把握することはできなかった。

ガリレオが、「重力」を力の基準として考え、力と運動の関係を明らかにすること によって力の概念が定立し、力学の体系が積み重なっていった。ガリレオは、力が働 かない条件で物体は直線上の等速運動を行うこと、加速度は力が働くことによって起 こることを明らかにしたが、力と加速度の一般的関連を解明した古典力学が確立され るまでには、ニュートンの登場を待たねばならなかった。

多くの子どもは、「力とは、物を動かすエネルギー」として一面的に受け止めてい る。子どもたちは、力、圧力、運動量、エネルギーなどの言葉の理解も未分化の状態 から出発する。力にしても、馬力とか、念力とか、労働力のような社会的影響力を一 緒くたに考えている。このなかから物理的な「力」を抽出するには、それなりの準備 が必要になってくる。たとえば、力は静止している物を動かしたり、動いている物の 速さや運動の方向を変えたり、物の形を変えたり(変形)する。物の重さも共通の性質 をもっていることから、「重さは力」であることがわかる。このことから、力を「重 さ」で測定し、客観化することができるようになる。力を客観化(みえる化)するには、 長さの測定、面積の測定、時間の測定などの技術が必要であり、測定値、単位などに ついてあらかじめ知っておくことが不可欠である。つまり、ひとつの概念(たとえば 力)の持つ内容はきわめて豊富で、その概念を理解するためには、実に錯綜した段階、 多面的様相を包摂しなければならない。

言葉をきちんと定義することが大切である。たとえば、数学の応用問題で、加速度 の正解12km/cm<sup>2</sup> を、12km/cm と書くと、「単位が間違っている」と指摘する教員が いる。正確には「単位記号が間違っている」である。単位は"比較を規準として選ん だ一定量"のことで、km/cm<sup>2</sup> は単位の記号である。このように定義すると、距離に おける時間の変化が速度、速度における時間の変化を加速度と定義をすることができ、 加速度の単位記号の意味が明確になる。

### …6 重量と質量

重量は重さのことである。質量は物質の量で、固有の量である。重量は場所によっ て量が変化するが、質量は場所に関係なく量は不変である。歴史的には、質量は後か らできた語である。両者の違いを小学生に説明するのは難しい。小学校の理科の教科 書には「質量」という語はないと思う。

インターネットで調べると、「小学生に重さと質量のちがいを説明する」に対する べストアンサーは、「一般的には、質量は『量』、重さは『力』と説明されます。質量と は読んで字の如く物質の量であり、重力とはそれに『働く力』です。ですから、物体 をハカリに載せますと、それにかかる重力を測ることができます。これが「重さ」で す。この場合、重力が変わりますと重さも変わってきます。四年生でもこのくらいは 理解できますよね。

質量とはその物質の絶対的な性質であり、この性質が重さを決めています。逆に言 いますと、重力を発生させるのが質量です。重力と言いますのは、地球の質量によっ て発生しており、これにより物の重さが決まります。同様に、太陽の巨大な質量が地 球の重さを決めています。では、太陽の質量がもう少し小さかったならば、地球の重 さは軽くなりますが、質量は変わりません。ただ、厳密には重力を決定するのは双方 の質量なのですが、これを説明するためには、万有引力の公式を理解しなければなら なくなります。……」とある。ほかに「重さ=物体に働く重力 質量=力を加えたと きの加速されにくさ 小学生には分からないと思います」、「『 バネばかり』で量った

ときの値が『重さ』『上皿天秤』で量ったときの値が『質量』」というのもあった。 ベストアンサーを含め、教師がかなり補足しないと、生徒の理解は難しいと思う。

『広辞苑』では、重量は「①『重さ』に同じ。日常的には質量と同義に用いる。②目方 が重いこと。『重量級』」とあり、「重さ」には「①おもいこと。また、その程度。② (weight)地球上の物体に働く重力①の大きさ。物体の質量と重力加速度との積に等 しい。重量。目方」とある。「質量」は「(mass)物体が有する固有の量。物体の重 量とは区別される。力が物体を動かそうとする時に物体の慣性によって生じる抵抗の 度合を示す量(慣性質量)として定義され、他方、万有引力の法則から2物体間に働く 引力がおのおのの質量(重量質量)の積に比例するとして定義される。実験によれば、 両質量は同等である。単位はキログラム、またはグラム」とある。

### …7 釣鐘を指1本で動かす

1981年6月、NHK のテレビ教育番組「高校生の科学 物理」で、寺の釣鐘を指1本 で動かす実験をしたいと企画提案し、許可が出た。京都の寺に行きたいと言ったが、 予算がないので、鎌倉の寺なら OK が出ると言う。早速、建長寺に電話した。する と、住職は「鐘は鳴らすもので、揺らすものではない」と断られた。あちこちの寺で 断られ、諦めていた。しかし、私の地元の古刹、東久留米市の曹洞宗浄牧院の住職が 許可してくれた。なんと住職は NHK 技術研究所の研究員でもあったから、協力して いただけたのである。欣喜雀躍。

釣鐘は500kg とのこと。住職の目の前で実験した。「2~3分はかかるかなぁ?」と 住職は予測したが、10cm 動かすのに5~6秒だった。鐘は吊っているので、重量で なく質量を押すことになる。質量はわかりやすい言葉では「動きにくさ」と考え、こ の「動きにくさ」の固有振動に合わせて動かすと、いとも簡単に揺れ出した。楠木正 成が子どものときに、人差し指1本で重い釣鐘を動かしたというエピソードを聞いた ことがあったので、実現できた実験であった。

### …8 ヘリコプターから2つの球を落とす

1982年に、もうひとつ企画提案して実現した実験(NHK 教育テレビ「力学実験」)があった。高い所から、重さの異 なる2つの球を同時に落としたら、同時に着くかという、 いわゆるガリレオの実験である(図2)。ヘリコプターを使っ たわけだが、飛行物体から物を落下させるのは危険なので、 許可を得るのに運輸省(当時)に交渉するなど、スタッフの 方を煩わせた。場所は千葉県の宅地造成地で行い、100m の 高さから2.8kg の鉄球と6.8kg のボーリングの球を同時に落 とした。先に理論式で計算すると、4.5秒だったが、計算値 よりも少し長くかかり、4.8秒であった。小さい鉄球のほう

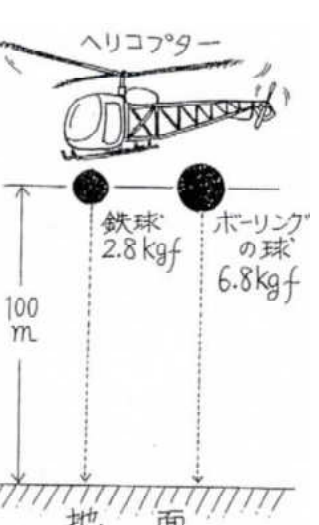

が、わずかであるが早く地面に着いた。かつてアリストテ 図2 ヘリコプターから2つの球を落とす

レスは「重いものは軽いものよりも速く落下する」と述べたが、実験は違った結果が 出たのである。

### …9 研究会で話す内容

冒頭で、技術科の教科書で扱う力学は、材料力学であろうと申し上げた。今回の発 表の資料として、亀山俊平常任委員から東京書籍、開隆堂、教育図書の3冊の教科書 を送っていただいた。

ひところは、学年ごとで3冊であったが、現在では3年間で1冊である。オールカラ ーになり、ビジュアルで、編集の腐心が窺われる。1冊にしたため、だいぶ割愛した 箇所が少なくなく、教員が教えることをかなり補う必要を感じた。

技術科で、木工では本立て、折りたたみ椅子を、金工では文鎮、ちりとり、ブック エンド、ねじ回しを、電気では教材会社が提供する半田ごて・インタホン・ラジオな どのキット教材を製作することが多いと言う。

そのため、技術教育では測定の学習は重要である。生徒に漢字を書いてもらうと、 はかるは「測」「量」「計」ぐらいだが、『諸橋大漢和辞典』によると、「はかる」の漢字

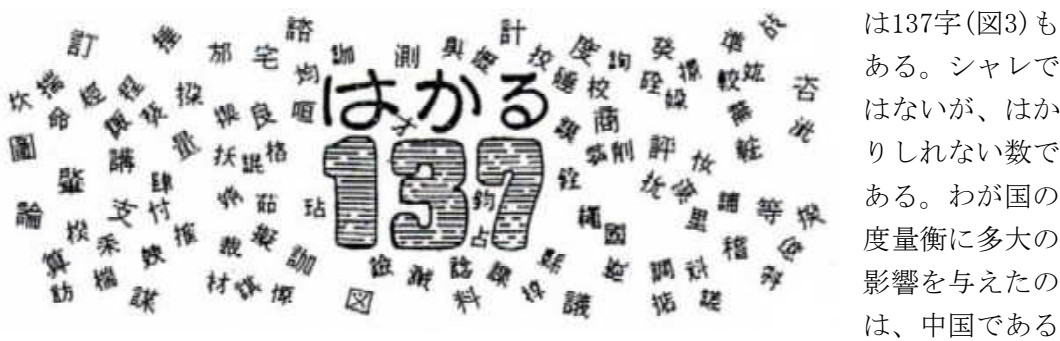

ある。シャレで はないが、はか りしれない数で ある。わが国の 度量衡に多大の 影響を与えたの は、中国である。

図3 137個の「はかる」漢字 ファンド この「度量衡」

も、それぞれ「はかる」と読み、長さ(ものさし)、容積(ます)、重さ(はかり)を意味 している。

当日は、三浦の専門の橋梁の話をしながら、力学を中心に、弾性のあるバネの伸び に応じて張力が比例することを示したフックの法則1)、物体の変形のしやすさをはか るためのヤング係数、産業革命後に鉄道が普及し、機関車の車軸が突然破壊し、ラン キンが金属の結晶の問題でなく原因を応力集中としたこと、測定のことなども、エピ ソードを含めて紹介し、ご参加の皆さんと一緒に、時間の許す限り論議をしたいと思 っている。

#### <註>

1) ロバート・フック(Robert Hooke 1635~1703)が1660年にフックの法則を発見。 当初、この発見を"ceiiinosssttuu"(当時、u は v の意味もしていた)というアナグ ラムで記述し、1678年に、ラテン語で"Ut tensio, sic vis"と、明かした。英語では、 " " As the extension, so the strength. つまり、「伸びは力に比例する」という意味 である。

# 実践記録 ● 双方向性のあるコンテンツはゲームで解決

新潟県三条市立第一中学校

後藤 直

### …1 なぜプログラミングでゲームを教えるか

学習指導要領には「双方向性のあるコンテンツのプログラミングによって解決する 活動」でプログラミングを学習することが述べられている。しかし、プログラミング の課題をどうするか悩ましいところである。そもそも、学習指導要領では「生活や社 会の中から見いだした問題を情報通信ネットワークを利用した双方向性のあるコンテ ンツのプログラミングによって解決する活動」を行わなければならないことになって いる。生活や社会の問題解決に適当な学習活動がそもそもあるのか?

対話的主体的で深い学びのための問題解決学習である。子どもが主体的に学べる学 習課題とは何か? それは、子どもが最も興味のあることである。子どもが最も興味の あることはゲームである。ゲームを作る学習課題にしたら意欲的に取り組むのではな いかと考え、取り組んでみた。いざやってみると、教師が思ったよりも子どもは深く 学習することができ、おもしろい教材であることに気づいた。

中学生はゲームが好きである。実際に実践してみて、中学生はゲームをすることに 熱中すると同様に、ゲームを作ることにも熱中することを改めて感じた。このレポー トでは、ゲームをどのように指導計画に盛り込んで学習を進めていくかを報告したい。

なお、プログラム言語をどうするかであるが、汎用性の実践ができる環境というこ とで、Google のサイトで利用できるプログラム言語 Google Apps Script(以下、GAS と記述)を用いた。ただ、ゲーム作りはどのプログラム言語でも同じような実践が可 能であると考えている。

### …2 なぜゲームを学習課題にするか

ゲームは子どもにとって身近な存在である。ゲームを作ることが学習課題であるこ とを伝えると、それだけで大喜びする。ただ、ゲーム作りのモチベーション以外にも ゲームをすることのメリットがいくつかある。それについて、以下に詳しく述べたい。

#### (1)生活や社会の中から技術に関わる問題である点

学習指導要領では、生活や社会の中から技術に関わる問題を解決する方法を学習課 題とすることが述べられている。生活や社会の問題解決をする製作といっても、大し たことはない製作だったりすると、リアリティに乏しいと感じてしまう。

その点、ゲームは子どもにとって身近でありながらも、ゲームに熱中しすぎること が共通の問題である。熱中しすぎる原因を問題としてとらえ、解決を考えることで先 に述べた学習課題につながる教材である。

ゲームは100%自分が勝つとわかっていればおもしろくないし、100%自分が負ける とわかっていればゲームをする気にならなくなる。ときどき勝ったり負けたりするこ

とで楽しむことができる。そのためには、コンピュータに偶然な動きをさせる必要が ある。コンピュータの偶然性には「乱数」が使われている。乱数は0から1までの小数 をランダムに発生させる命令である。後述する「おみくじ」ゲームの例で説明すると、 あるときは「大吉」、またあるときは「凶」と、くじを引くたびに運勢が変わるのは、 引いた結果を表示させるのに乱数を使っているからである。また、乱数だと発生させ る数値がバラバラだが、条件を分岐し振り分けるしくみを工夫すれば、出やすい数字 の乱数を調整することができる。

乱数が分かれば、ゲームに対する見方を変えることにつなげることができる。ゲー ムのやりすぎに対して、子どもたちが熱中するゲームのしくみの裏側を少し見せるこ とが、「自分が熱中することがこんなからくりになっているのか」と理解できるだけ でも、学習課題としての意味があるのではないか。

#### (2)プログラムの文法についてしっかりと理解する必要がある点

コンピュータは順次、反復、分岐による処理を繰り返し行う機器である。プログラ ム言語によって細かな規則や文法が違ってくるので、言語によって異なった記述にな ってくるが、処理の原則は一緒である。

ゲームを作る場合も同じである。文法を正しく理解していないと、正しく作動しな い。授業ではゲーム課題を与えるが、最初は基本的なプログラムとその考え方の理解 からスタートする。はじめに子どもたちは正しい基本プログラムを書き写すところか ら始める。その後、応用の課題を与え、課題解決のためにプログラムをどう工夫すれ ばよいかを各自が考えるようにさせている。後で述べる「おみくじ」の場合は、「大 吉、吉、大凶以外に中吉、小吉を表示させる方法」とか、「大吉が出やすいおみくじ に変える方法」といった課題が応用課題である。この課題では、乱数を発生させる方 法を工夫すれば、コンピュータが回答する「大吉」などの結果の種類を増やすことが できる。そのためにはプログラムの文法への理解が必要である。同様に、条件分岐の 方法を工夫すれば、「大吉」などの結果が出る確率を高めることができる。これもプ ログラムの文法への理解が必要となる。

#### (3)生徒が自然にデバッグを行う点

コンピュータのプログラムの間違いを探して修正することをデバッグというが、ゲ ームを作る場合、プログラムが完成すると自然と生徒は正しくプログラムが動くかデ バッグをしている。ゲームで自分が勝つ場合の検証だけでなく、わざと負けてみて正 しくプロクラムが作動するか確かめることも、こちらが言わなくても実施している。 実際、コンピュータが作ったゲームは単純だが、正しいしくみかどうか、できあがっ たゲームを楽しんでいる様子がうかがえる。そういうことがあるからかもしれないが、 作ったゲームを完璧なものに仕上げたいという意識が働くようである。

### …3 実際の授業内容

それでは、授業の課題として考えた「おみくじ」、「数当てゲーム」、「ジャンケン」、「ク イズ」の4つを紹介する。

### (1)おみくじ

おみくじは、本通信で以前に紹介したことがある実践である1)。先述したように、 ゲームは偶然によってその都度結果が変わる。そのしくみを作り出しているのが乱数 である。

ここで述べるおみくじは単純なしくみ なので、ゲームを理解するのに恰好の教 材である。図1のようにボタンがあり、 クリックすると、あるときは「大吉」、 またあるときは「吉」、「凶」と、その時々 ーーーーーーーー 図1 で返す処理が違ってくるとい

う特徴がある。しくみは、コ ンピュータが乱数を発生させ、 乱数によってその時々で発生 する値が異なるので、処理が 変わってくるものである。

図2のプログラムの3,4行目 が乱数を発生させる命令であ る。Math.random( )は0以上 1未満のランダム値(乱数)を 発生させる命令である。実際 は0.314159265…… など、小 数が毎回違う値で作り出され ているわけである。次の行の Math.round()は、小数の値 を四捨五入して整数にする命 マンスコン 図2 令である。この命令では、変

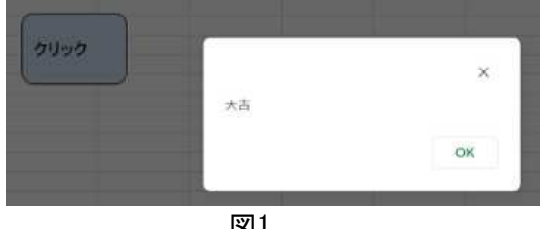

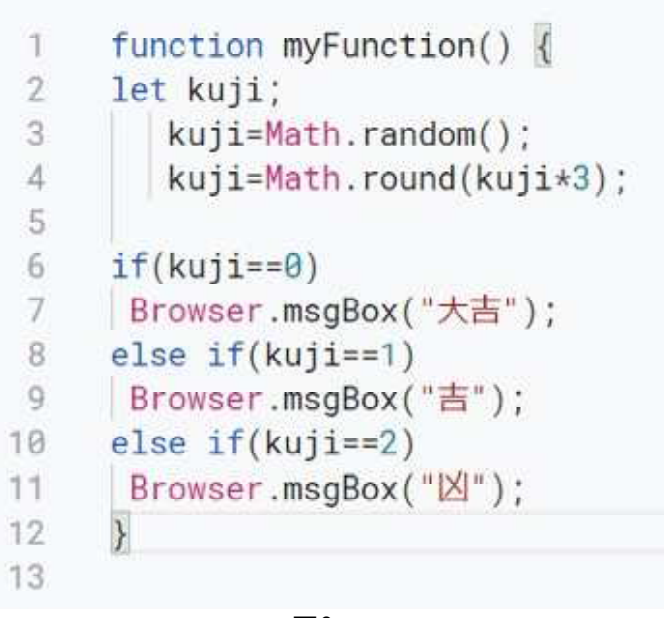

数 kuji に3をかけている。それは、0以上1未満の数を3倍して四捨五入すると、発生 するのは0,1,2の3つの整数になる。

図2の6行目以降は if ~ else の命令で、0のときに「大吉」、1のときに「吉」、2の ときに「凶」を表示するようになっている。もし、時間があれば、「中吉、末吉も表 示するおみくじ」とか、「数字を1箇所書き換えるだけで大吉の割合が2倍以上任意の 割合で変わるおみくじ」とかの課題に挑戦させてみるとおもしろい。生徒は応用課題 へのチャレンジをとおして、乱数を3つ以上発生させるためにどうするか、条件分岐 のさせ方により「大吉」の発生割合だけを変える方法を考えさせる。応用課題は答え が一つではないので、生徒は結構真剣に考える。

#### (2)数当てゲーム

先に述べたおみくじはゲームではない。それは勝ち負けがないからである。ゲーム

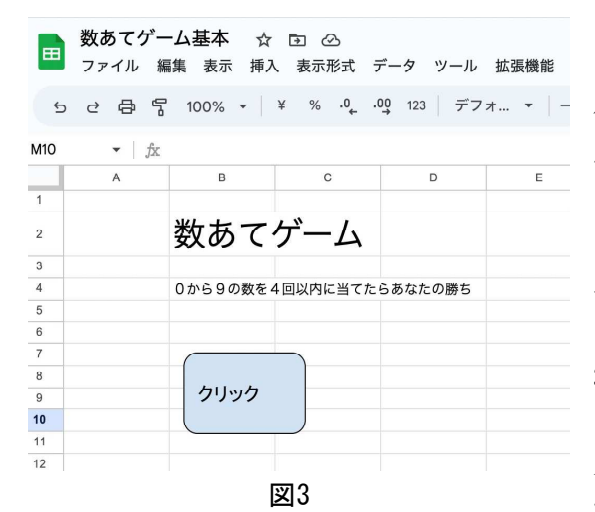

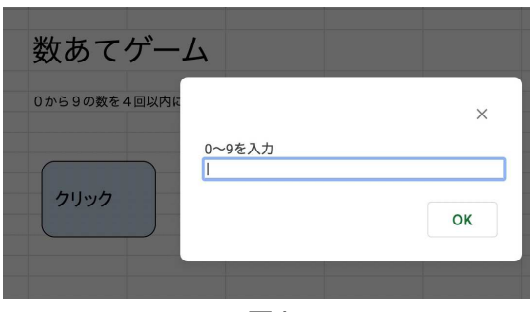

```
\overline{1}function myFunction() {
\overline{2}let i:\sqrt{3}let comp;
\overline{4}comp=Math.random();
 5
         comp=Math.floor(comp*10);
 6
 \overline{7}for(i=1; i<5; i++) {
8
          let jibun
\overline{9}jibun=Browser.inputBox("0~9を入力",jibun);
10
           if(iibun = comp)break;
1112
           else if(jibun>comp)
13
             Browser.msgBox("もっと小さい数です");
14else if(jibun<comp)
            Browser.msgBox("もっと大きい数です");
15
16
17
18
     if (i<5)19
       Browser.msgBox("あなたの勝ち");
20else
21
       Browser.msgBox("あなたの負け");
22
```
は自分がコンピュータに働きかけ、それ によって勝敗が決する必要がある。最も 簡単なゲームの一つに、コンピュータが 作成した数を決められた回数で当てる数 当てゲームがある。

ゲームのレイアウトを見ると、先に述 べたおみくじと一緒で、ボタンがあるだ けのいたってシンプルな画面である(図 3)。しかし、ボタンをクリックしてゲー ムを開始すると、図4のように数字の入 力を促す入力ボックスが表示される。ゲ 図3 コンプロング エムをする人が0から9の数字を入力する と、その数字がコンピュータの数字と比 べ、大きいか小さいかのヒントが与えら れる。ヒントをもとに4回以内で数を当 てることができたら「勝ち」、4回で当 てることができなかったら「負け」とす るゲームである。

数当てゲームのプログラムは図5のと 図4 おりで、3つの部分から成り立っている。

> ①変数を定義し、乱数を発生させ る部分(2~5行目)、②4回の繰り 返しで入力ボックスの値が正解と 比べ、大きいか小さいかのヒント を出す部分(7行目~16行目)、③ 入力回数により勝敗を判定する部 分(18行目~21行目)である。

#### ①乱数を発生させる部分

乱数を発生させる部分のしくみ はおみくじの場合と一緒なので、 説明は省略する。

#### ②ヒントを出す部分

4回の繰り返しは、for ~文と言 われる繰り返し処理の命令である。 この命令は次の書式となっている。 for(初期化式**;** 条件式**;** 増減式) { **//**条件式が true の間、実行す 図5 2009 - 2009 - 2009 - 2009 - 2009 - 2009 - 2009 - 2009 - 2009 - 2009 - 2009 - 2009 - 2009 - 2009 - 2009 - 20

初期化式とは、繰り返しの回数の始まりの数字を表す。2行目で i という変数を宣 言し、変数 i が1から始まることを初期化式で定義する。

条件式は、繰り返しの処理を何回までするかを表している。繰り返しの回数が5回 より多くなったら処理を終了することが定義されている。

増減式は、繰り返しの回数は処理するたびに増えるか減るかを定義している。この 場合は、ゲームをする人のチャレンジ回数が繰り返しの回数なので、入力する回数が 1回目、2回目と増えていくよう定義されている。

#### ③勝敗を判定する部分

繰り返し処理の間に、正解より大きいか小さいかのヒントを出すのが、10行目から 15行目にかけての条件分岐処理である。自分が入力した値がコンピュータが作成した 数字より大きい場合は「もっと小さい数です」、小さい場合は「もっと大きい数で す」と、ヒントを出すようになっている。10行目から11行目にかけては、自分が入力 した値が正解の場合、この for 文の条件分岐処理を終了して18行目に移る命令である。

繰り返し処理のはじめに入力ボックスの値を変数とすることが定義されている(8~ 9行目)。なぜ、コンピュータの乱数や繰り返しの回数のように、プログラムの最初に 変数を定義しないのか。それは、自分が入力する値は回数によって変更されるためで ある。繰り返す回数によって入力ボックスの値が変わるので、for 文の内側に変数を 定義するようにしてある。

#### (3)ジャンケン

ジャンケンは数当てゲームより少し複雑なコンピュータと人との対戦型のゲームで

 $\overline{2}$ 3

 $\overline{A}$ 

 $\overline{5}$ 

6  $\overline{\mathcal{I}}$ 

 $\,$  8

 $\overline{9}$ 

10

11

 $12^{1}$ 

13

14

 $15$ 

 $16$ 

17

18

 $19$ 

う喜

 $21$ 

22

23

24

うち

26

ある。このゲームも以前に本通 信で紹介したものである1)。自分 とコンピュータがグー、チョキ、 パーそれぞれ何を出すかによっ て、勝ち、引き分け、負けが変 わってくる。自分とコンピュー タがそれぞれグー、チョキ、パ

「自分 - コンピュータ」の計算結果 グー:1、チョキ:2、バー:3の場合

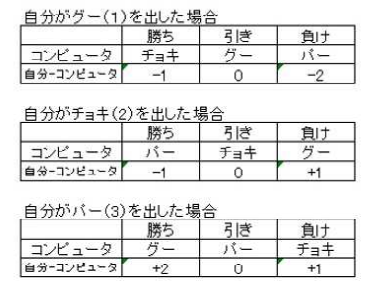

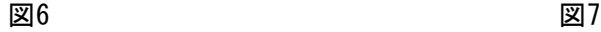

function myFunction() { let sheet=SpreadsheetApp.getActiveSpreadsheet(); let range=sheet.getRange("C3"); let iibun=range.getValues(): console.log(jibun); let comp; comp=Math.random(); comp=Math.round(comp\*3): comp=comp+1; Browser.msqBox("コンピュータは"+comp);  $if(i1bun-comp==2)$ Browser.msgBox("あなたの勝ち"); else if(jibun-comp==-1) Browser.msgBox("あなたの勝ち"); else if(jibun-comp==0) Browser.msgBox("引き分け"); else if(jibun-comp==1) Browser.msgBox("あなたの負け"); else if(jibun-comp==-2) Browser.msgBox("あなたの負け");

ーで勝ち、引き分け、負けになる相関関係は図6に示すとおりである。図6のように、 グー、チョキ、パーを数値にすることで、勝ち、引き分け、負けも「自分の値ーコン ピュータの値」の式で表される計算によって数値化することができる。そして、図6 のように、勝ち、引き分け、負けの数値には規則性がある。その規則性を利用して if ~ else の命令で条件分岐して勝ち、負けを表示させる。

図7で示されるプログラム10行目の変数 comp で、自分自身に1を加えた値を代入す る命令は、操作している人が1、2、3と数えるのが自然なのに、コンピュータに0、1、 2を表示させるのは不自然であるという配慮からである。また、12行目はコンピュー タの手を表示しないと操作している人が勝ち負けで納得しないため、表示している。 なお、コンピュータの手を数字でなく、「グー」、「チョキ」、「パー」と日本語表 示する方法を、応用課題として進んだ生徒に取り組ませるとおもしろい。

#### (4)クイズ

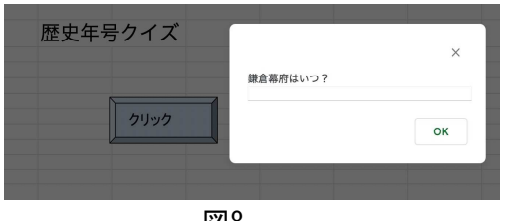

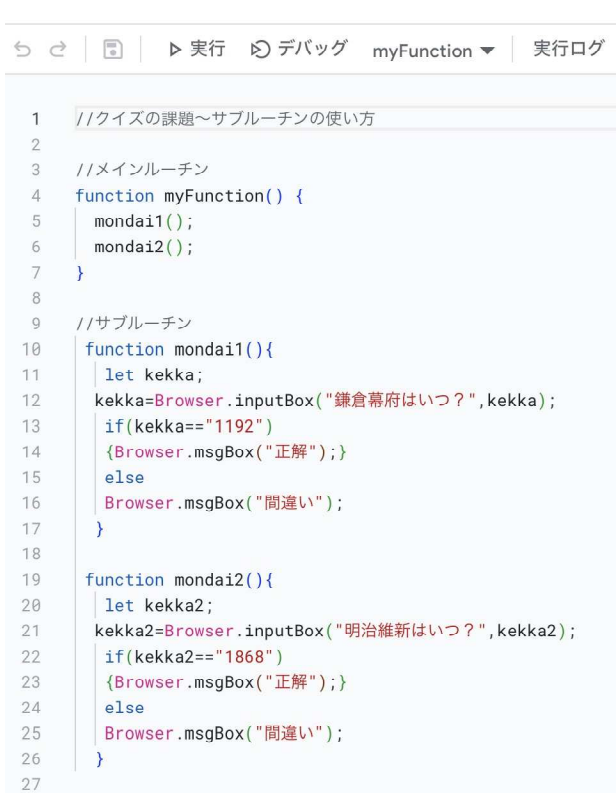

ゲームというよりは、コンピュータが出し た問題を解くクイズ形式のプログラムの課題 である。図8のクイズの実行画面のボタンを クリックすると、クイズのメッセージが表示 され、問題に答える形式である。サンプルの 図8 ツログラムは2間しか出題していないが、た

> くさんの問題を追加させることが 可能である。

この方法は、メインルーチンと サブルーチンを使うことで実現で きる。図9のプログラムのメイン ルーチン(4行目~7行目)では、関 数名 mondai1、mondai2を命令し 実行させる。そうすると、サブル ーチンmondai1(10行目~17行目) を最初に実行し、次にサブルーチ ンmondai2(19行目~26行目)を実 行するしくみになっている。

このやり方がわかると、いくつ かのサブルーチンを作成しておけ ば、順番を変えて問題を出したり、 初級問題、上級問題をメインルー チンで選択して実行したりするな ど、プログラムを応用することが 図9 できるようになる。

### …4 実践してみて

ゲームの課題は、生徒がプログラム例を見て書き写すだけでは、やはりそれほどお もしろいものではない。「プログラムのしくみを理解するのがとても難しかった。し かし、分かるととても楽しかったです」という感想を述べる生徒がいた。やはり、模 範のプログラムを自分でさらに工夫するにまでなることで、本当のおもしろさがわか ってくる。

しかし、生徒は書き写すだけで精一杯の生徒もいるので、課題の到達に幅を持たせ ることが大切である。プログラムが苦手な生徒も、自分が作ったゲームを「ゲームを 作ることができて、ゲームを楽しめました」と感想を述べていた。やはり、ゲームは 楽しむもので、生徒を惹きつけるものとしておもしろい教材であることを実感した。

#### <参考文献>

1)後藤直,Chromebook を使い無料で双方向コンテンツによるプログラムを教える方 法,産教連通信,No.240,pp.8-17(2021)

#### =『技術・家庭科ものづくり大全』が刊行されました

一昨年(2021年)夏、産教連編による『技術・家庭科ものづ くり大全』が合同出版から刊行されました。70年にわたる産 教連の研究と実践の集大成ともいうべき書籍で、A5 判、656 ページの大著です。 (定価:本体3000円+税)

学校現場をはじめ、多くの方々が本書を手にすることを希 望しています。

なお,会員の方で本書を購入したい場合には、頒価2500円 でお分けしますので、事務局までご連絡ください。 (編集部)

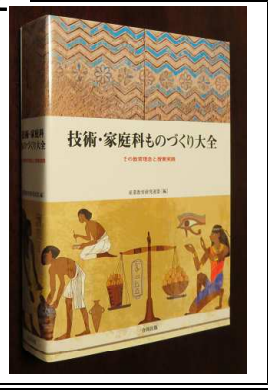

〜〜 メーリングリストの積極的な活用を 〜〜〜〜〜〜〜〜〜 会員の皆さん、メーリングリストの産教連ネットを活用していますか。今や、イ ンターネットの利用は当たり前の時代になっています。「最近、図書館でこんな本 を見つけましたが、ご存じでしたか?」「こんな情報を入手したのですが、どなた かもっと詳しいことを知りませんか?」などということを産教連ネットへ載せるこ とで、情報交換の輪が広がることがたびたびあります。

産教連ネットに情報を発信することが活用の第一歩となります。この産教連通信 **【**でも、産教連ネットへ発信された情報を編集し直し、「会員からの便りを紹介しま】 す」というタイトルで、随時、紹介していますので、参考にしてみてください。 産教連ネットへの登録に関しては、まずは事務局(最終ページに連絡先記載)へご 連絡ください。

# 実践録2 黄銅製文鎮の製作

元東京都内区立中学校技術科教員

森 達二

### …1 はじめに

金属加工製作のひとつ、文鎮を紹介する。これは、紙や書類が風などで散らないよ<br>" うに、重しとして載せる文房具である。罫算、圭算、紙押さえとも言う。罫算と呼ば れるようになったのは、易に使う算木に似ているからである。英語では、ペーパーウ エイト(paper weight)と言う。

筆者が文鎮製作をした経験から、主に次の三つに分けられる。一つは円柱の中央に つまみをつける(図1(a))。二つ目は角棒材の中央につまみをつける(図1(b))。最後 の一つは角棒材の中央につまみをつける(図1(c))。三つ目の(c)が手間がかかり、

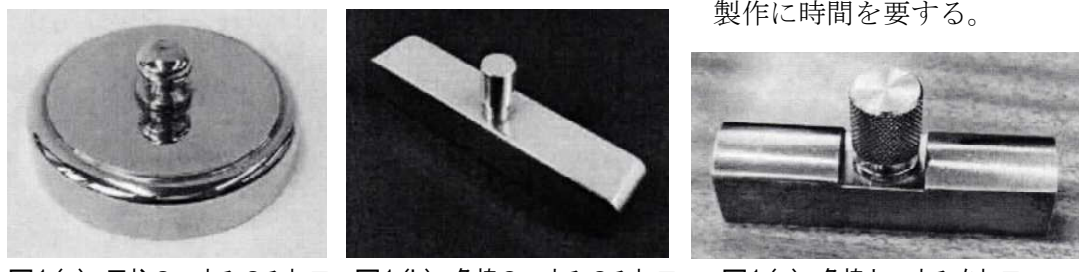

図1(a) 円柱のつまみのみ加工 図1(b) 角棒のつまみのみ加工 図1(c) 角棒とつまみを加工

今回は、この(ⅽ)の製作を紹介する。この製作方法を生徒が理解できれば、(a)や (b)の製作もできるからである。

### …2 材料および作業内容

<材 料>

本体(おもり部分):長さ 150mm、直径 20mm の黄銅丸棒

つまみ:黄銅製の半加工品を利用

<作業内容>

1 弓のこの使い方

業者から購入した長さ160mm のおもりを約153mm の長さに切断

2 鉄工やすりの使い方

①おもり両端面のバリ取り,②端面の仕上げ,③おもり底部の仕上げ(直進法、斜進 法、目通し)

- 3 けがき作業 <sub>しょうばん</sub><br>使用工具 : 定盤、V ブロック、トースカン、ハンマなど
- \* トースカンは英語で"surface gauge"という。フランス語に「trusquin(罫引)」と いう単語がある。これが有力な語源のひとつである。

①長さ方向のけがき,②つまみ取り付け部のけがき,③ねじ部の芯出し(穴をあける ための中心を出す),④おもり底部のけがき

- 4 直角定規(スコヤ)の使い方
- 5 ノギスの使い方
- 6 穴あけ作業:卓上ボール盤の使い方 めねじ用の直径5.0mm の穴あけ
- 7 タップやダイスの使い方 タップによるめねじ切り、ダイスによるおねじ切り
- 8 金属磨き
- 9 刻印の打ち方

自分の作品の目印として、端面に刻印を打つ

### …3 製作順序

#### (1)材料の配付

材料は長さ160mm のおもり部分で、端面にバリが残ってい ることがあるので、気をつける。バリは鉄工やすりで軽くこす って取り除く。材料は片手で回しながらやすりをかける(図2)。 使用するやすりは中目か細目がよい。教師が師範する。 ────────**図2** 

#### (2)材料端面の点検

端面の直角度と平面度を調べる。

- a.直角度を調べる
- ・直角定規(スコヤ)を用いて調べる。
- ・材料を片手に持ち、もう一方の手で直角定規の長手部分を材料の側 面にピタリと付け、ゆっくりと下ろして調べる(図3)。
- ・目の高さで、明るいほうを向いて行う。直角定規が当たる高い部分 図3 に油性ペン等で印を付ける。
- b.平面度を調べる
- ・明るいほうを向き、目の高さで、直角定規の水平部分を端面に当て てすきまを見る(図4)。数ヵ所点検する。直角方向も見る。
- ※もう一方の端面も同じように行うので、大きな誤差がない限り、直 角定規の使い方だけにする。 ファイン ファイル アイトリック マイクロ しょうかい マイクロ マイクロ マイクロ マイクロ しょうかい マイクロ はんしょう しょうかい しゅうしょう

#### (3)切断部分のけがき

使用する材料は長さが160mm あり、仕上がり寸法は150mm になる。調べ た端面から150mm と153mm の位置にそれぞれけがき線を入れるが、切断は 153mm のところで行う。

①油性ペンを用い、けがき線の入りそうな部分を塗りつぶす(図5)。 ②定盤の上に V ブロックを置き、材料を固定する(図6)。  $\Box$  2015

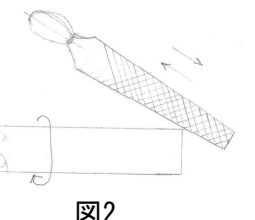

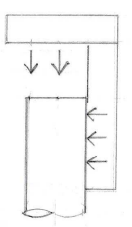

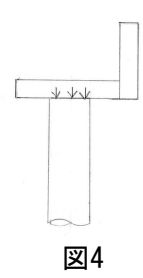

- ③ハンマで軽く叩きながら、トースカンの針の高さをスケールスタンドの目盛りで 150mm に合わせる。低くなりすぎた場合は反対側を叩いて、高さの調整を行う。 トースカンの針先がスケールスタンドに付いたままで叩かない(図7)。
- ④トースカンの針を材料に軽く付けたまま、材料をゆっくりと回転させ、針で線を 入れる。片方の手でトースカンを押さえ、もう一方の手で材料を押さえながら回 転させるようにする(図8)。

⑤同じようにして153mm の位置もけがく。

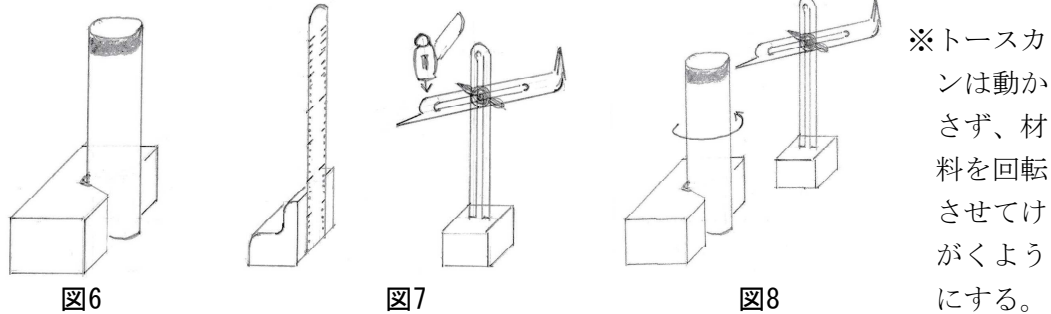

#### (4)弓のこを使っての切断

刃が折れた場合を想定し、弓のこの刃の付け方を教える。刃の向きは押したときに 切れるようにする。

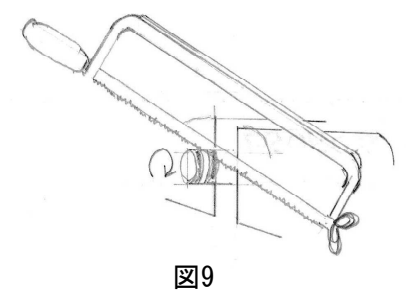

①材料を金工用の万力(以下、万力)に取り付ける。

- 口金を使って、水平に取り付け、切断部分が万力 の端から1cm ぐらいになるようにする。
- ②けがき線に親指の爪を当てて案内にし、片手で案 内の切り込みを入れる。

③材料を回転させながら切断していく(図9)。

図9 39 国切り終わりは細かく刃を動かして静かに切る。

※切り取った端材は、作業が早く終わった生徒のペンダント製作用として、名前を 書いたうえでとっておく。

#### (5)端面の仕上げ

端面をけがき線の位置まで削る。中目のやすりで削り始め、けがき線に近くなった ら、細目、油目に代えて仕上げる。

- ①材料を万力に取り付ける。口金を使い、中心に近いところに、万力から2cm ぐ らい出して取り付ける。
- ②姿勢を正して真っ直ぐに削る。直角定規で直角度と平面度を調べながら作業を進 める。材料の向きを変えて行う。180度と90度の回転を行う。
- ③けがき線が近くなったら、細目に代えて行う。
- ④仕上げは油目で行う。
- ※削りの際の誤差を少なくするには、材料を回転させることが大事である。自分の 癖を見つけることもまた大切である。

#### (6)おもり底面のけがき

おもり底面は高さ4mm 分削るが、その位置を決めるためのけがきである(図10)。 ①底面の約半分を油性ペンで塗る。

- ②定盤の上に V ブロックを2個載せ、V 字部分に材 料を置く。
- ③トースカンの針先を材料の頂点に合わせる。その 高さをスケールスタンドで測り、針をハンマで軽 く叩き、はじめに合わせた位置から4mm 下げる。
- ④材料が動かないように押さえてけがく。 図10

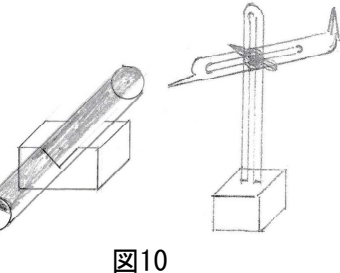

※トースカンの針が材料の中心に向かうように高さを調整する。

#### (7)おもり底面の仕上げ

おもり底面をけがき線まで鉄工やすりで削る。

- ①材料を万力に取り付ける。口金を使い、けがき線が平行になるように取り付ける。 ②中目のやすりを使い、斜進法で削る。ときどき左右を入れ替え、バランス良く削 る。直角定規で水平方向と横方向の平面度を調べながら作業を進める。やすりに はときどきワイヤブラシをかける。
- ③けがき線に近づいたら、細目のやすりに代える。また、ノギスで寸法を測る。
- ④油性ペンで削った底面を塗り、定盤の上でこする。塗ったところが消えた場所が まだ高いことがわかる。
- ⑤細目やすりをテーブルに置き、材料をその上でこする。
- ⑥油目やすりで同じように行う。
- ⑦平面度と寸法を見ながら仕上げる。

#### (8)つまみ取り付け部のけがき

- つまみ取り付け部は幅40mmで深さ4mmとする。
- ①予想されるけがき部分を油性ペンで塗りつぶす。
- ②高さの中心を出す。そのために、定盤上に置いた V ブロックに材料を固定し、 トースカンの針の高さを75mm にしてけがき、次に上下を逆にしてけがく。二 本の線の間が中心になる。長さが150mm ならば、線は一本になるはずである。
- ③中心にトースカンの針を合わせ、その高さから20mm 下げる(上げてもよい)。 その高さで線をけがく。反転させてもう1本けがく。間隔40mm の二本の線がで きる。
- ④材料を V ブロックの上に置き、トースカンの針を一番高いところに合わせる。 そこから4mm 下げた位置でけがく。すると、4本の線で囲まれた取り付け部が 完成する。
- (9)つまみ取り付け部の加工

幅40mm、深さ4mm の溝を作る。溝以外の部分には傷を付けないようにする。 ①直角定規で調べながら、おもりを万力に直角に取り付ける。

- ②けがき線の内側約4mm のところに弓のこで深さ約3mm の 切り込みを入れる。
- ③切り込み部分を案内にして、中目の鉄工やすりを斜めに入 れ、中心に山ができるよう、少しずつ削る。
- ④左右交互に削り、けがき線近くまで来たら、やすりを細目 に代える。
- ⑤左右をけがき線まで細目の鉄工やすりで削る(図11)。
- ※溝と底面の寸法は12mm の確認のため、ノギスで測る。  $\Box$  2011

#### (10)つまみ取り付け部の芯出し(けがき)

- つまみ取り付け部にねじ穴をあけるための位置を決める。
- ①油性ペンで溝の中心部を塗る。
- ② V ブロックを使って材料を垂直に立て、トースカンの針の高さを中心付近にあ わせる。水平に線を入れた後、反転させ、同じく線を入れる。2本の線が描かれ たことになる。
- ③材料を V ブロックに水平に置く。同じくトースカンの針の高さを中心付近にす る。②と同じようにして線を入れる。4本の線で囲まれたところが中心となる。 ④中心にセンタポンチを打つ。

※2本の線の間隔が広い場合は、作業をやり直す。

#### (11)おもり部分の穴あけ

- 卓上ボール盤を使用して、おもり部分の中心に直径5.0mm の穴をあける。
- ①卓上ボール盤に5mm のドリルを取り付ける。
- ②口金を付けたボール盤用万力におもりを水平に取り付け、固定する。そして、万 力を卓上ボール盤のテーブルに載せる。
- ③ドリルを静かに下げ、センタポンチの穴に合わせる。合わせた状態で万力を固定 する。
- ④卓上ボール盤の電源を入れ、ゆっくりとドリルを下げる。3回ぐらいに分けて貫 通させる。
- ⑤卓上ボール盤の電源を切った後、万力から材料を取り外す。穴あけ直後の材料は 熱を持っている場合があるので、注意する。
- ⑥材料を万力に取り付け、通し穴の裏にできたバリを細目の鉄工やすりで取り除く。 ※卓上ボール盤の取扱い方の指導を事前に行っておく。作業は二人で行い、一人は

電源(スイッチ)の ON・OFF を行う。防護眼鏡も付ける。

#### (12)おもり部分のねじ切り(めねじ)

M6用のタップ(3本組み)を使ってめねじを切る。

- ①材料を万力に水平に取り付ける。
- ②タップハンドルに先タップを取り付ける。
- ③真上から力を入れて押し込みながら右回りに2~3回転させ、材料にタップを食い

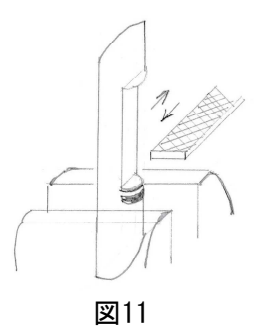

つかせる。その際、タップが垂直になっているかどうか、二方向から確認する。 曲がっていたら修正する。

④タップを押しつけながら回転させる。回転がきつくなったら少し戻す。これを繰 り返しながら切り進める。回転が軽くなり、タップが底面から出てきたら、ゆっ くりと戻す。タップを代え、中タップ、上げタップを同じように使って仕上げる。

※軟鋼を使用するときは切削油が必要であるが、黄銅では必要ない。

#### (13)つまみ部分のねじ切り(おねじ)

- 半加工してあるつまみに M6のおねじをダイスで切る。
- ①つまみを万力に水平に取り付ける。
- ②ダイスハンドルに刻印面を上にしてダイスを取り付ける。
- ③刻印面を下にして、押さえつけながら右回りに2~3回転させ、ダイスを食いつか せる。このとき、ハンドルに左右均等に力を入れることが大切である。
- ④右回りに回転させる。回転がきつくなったら元に戻す。これを繰り返しながらダ イスが止まるところまで行う。その後、左に回転させながら元に戻す。
- ⑤ダイスを反転し、刻印面を下にして取り付ける。
- ⑥無印面をねじ部にかませる。水平を意識しながらゆっくりと右回りに回転させる。 最後の部分だけがやや抵抗がある。ダイスが止まったら、ゆっくりと元に戻す。

#### (14)組み立て

つまみをおもりに取り付ける。傾きがなく取り付けられているかを確認する。

- ①つまみがおもり底面から出る場合は、万力に材料を取り付け、細目やすりで削り 取る。
- ②細目やすりで削ったおもり底面部とつまみ取り付け部を油目のやすりで仕上げる。
- ③おもりの両端面、底面部、つまみ取り付け部を400番の布やすりで磨く。
- ④最後に金属磨きで磨く。

※刻印が消えていたら、打ち直す。つまみを固定する場合は、金属用接着剤をねじ 部に塗って取り付け、底面部のねじ部をセンタポンチでかしめる。

### …4 おわりに

この実践では、金属加工の手仕上げについての要素がほとんど入っている。したが って、2時間連続の授業でも15週はかかる。特に、底面削りに時間がかかった。高さ は16mm になるが、16.5mm 以下なら OK とした。誤差は±0.2mm。平面度や直角 度を追求すると寸法がなくなるので、あまり厳しくしなかった。また、ねじ切りは失 敗が多かった。おねじ切りで、切断や曲がるものが多かった。

多くの作業のはじめにけがき作業があるが、正確なけがき作業には経験が必要であ ることを感じた。組立でつまみと本体にスキマが生じ、その調整に時間がかかった。 最後に金属磨きで磨いたが、生徒たちは底面の光り具合を競って楽しんでいた。完成 の喜びを少なくない生徒が感じたと思っている。

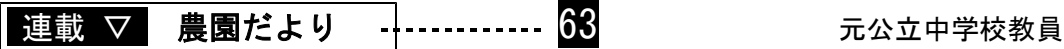

### ■ 桜だよりを発行しました ………………………2023年5月9日

赤木 俊雄

2月に桜を植えました。その間の経緯については、本連載第62回で紹介しました。 桜の植栽の様子を新聞にしてみました。<br>
<sub>第1号</sub>

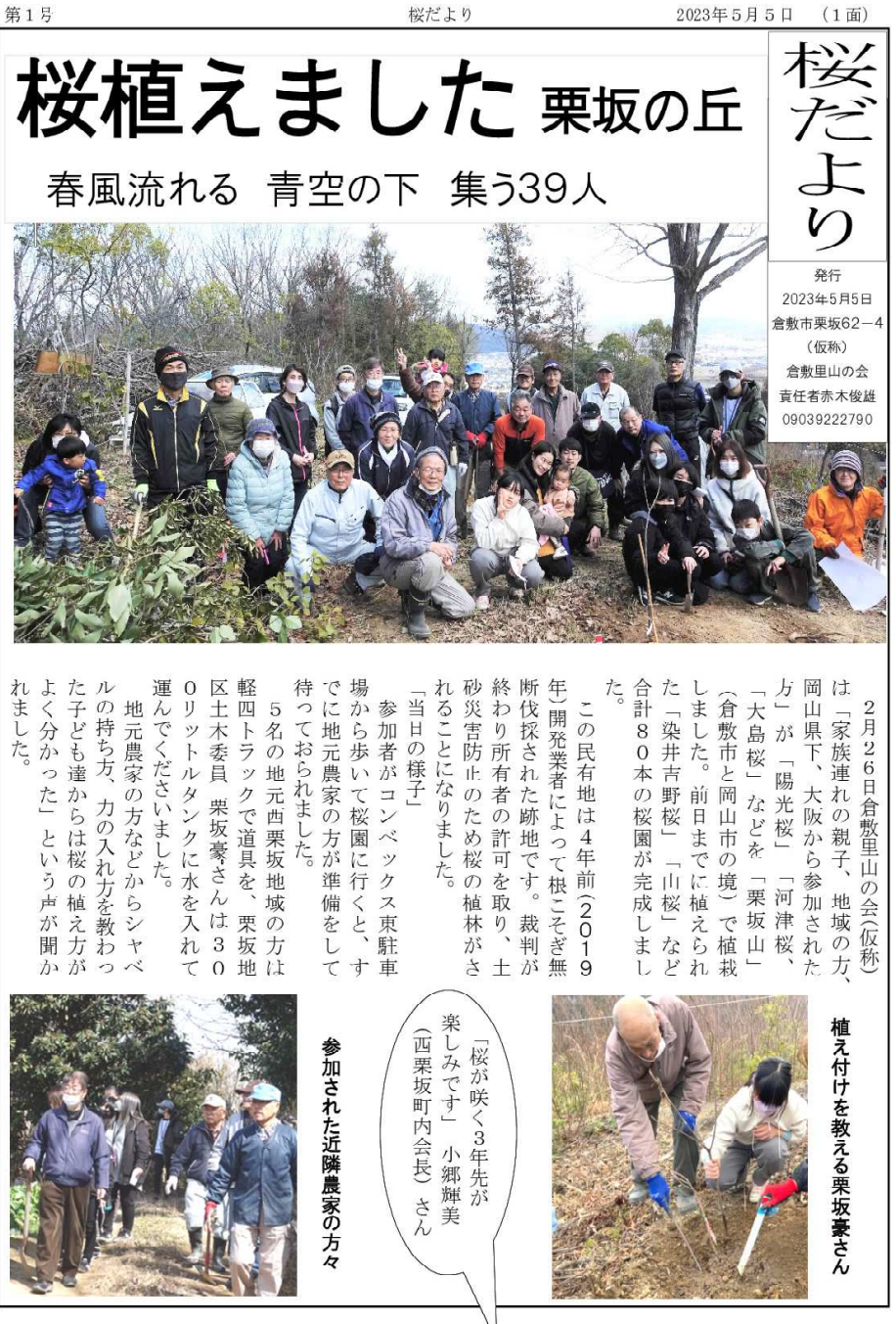

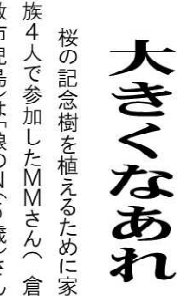

桜を植える時に「将来、元気で桜 を見に来たいね」と話しました。 は初めて大きなシャベルを持ち、 に育つように心がけています。娘 を『思いやりの気持ちがある人』 敷市児島)は「娘のN(5歳)さん 「を掘りました。

> 植える思い出を絵にかきました。 と言っていました。保育園で桜を 本をみて私にくり返し「読んで」 娘は展示された「さくら」の絵

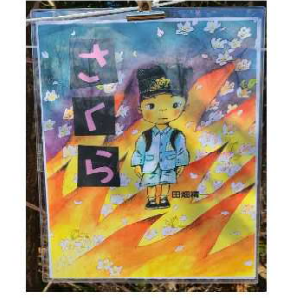

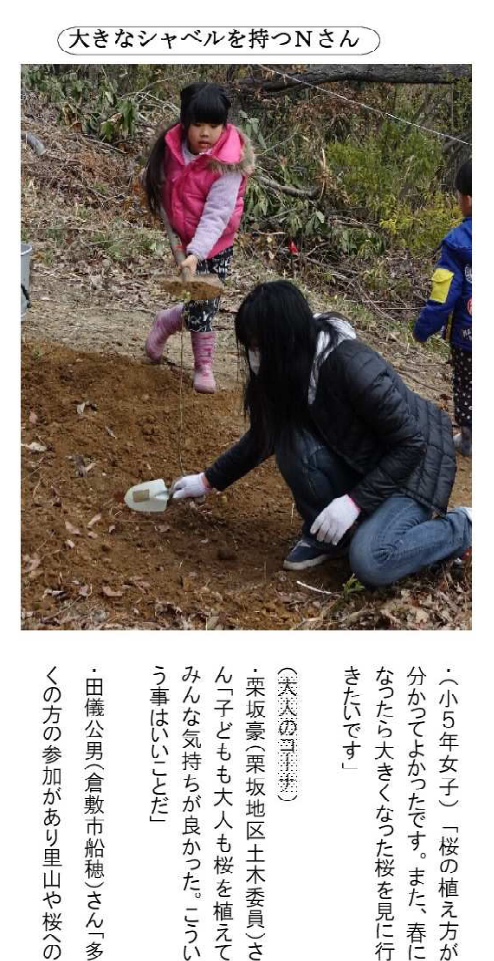

ら楽しかった」 で最初とまどったが、やってみた で大きな穴を掘るのは初めなの てた事はあるが、大きなシャベル ・(小4年男子)「小学校で花を育  $($  -4 -1994 $($ 

に大いに期待しています」

を守る里山へと姿を変えてゆくこと 身創痍の里山が地域の安全や環境 関心の高さが示されたように思いま

した。無断伐採で地肌が削られ、満

ました。大きくなった桜の木をみ 出来て、とてもよい思い出になり 家族で協力して桜を植える事が 深く掘るんだなあと思いました。 ・(小4年女子)「思っていたより んなで見るのが楽しみです」

画です。子どもも大人も木に登り爽

快感、達成感を味わっ とが出来ま

グ(木登り)を楽しむ施設を作る計

園の中にある木でツリークライミン

秋山欣也(倉敷市宮前町)さん「桜

きたいです なったら大きくなった桜を見に行 分かってよかったです。また、春に ・(小5年女子)「桜の植え方が

す

う事はいいことだ」 みんな気持ちが良かった。こうい ん「子どもも大人も桜を植えて (大夫のコーナ) ・栗坂豪(栗坂地区土木委員)さ

いきたいです」

節にはみんなで楽しく眺めに来られ

・T(岡山市北区)さん毎年、桜の季

るように足腰鍛えて元気に過ごして

田儀公男(倉敷市船穂)さん「多

・平田ともや (大阪)さん「植樹の

シーさん「発信・拡散してください

 $\mathbf 1$ 

栗坂 桜だより1号 (3面)

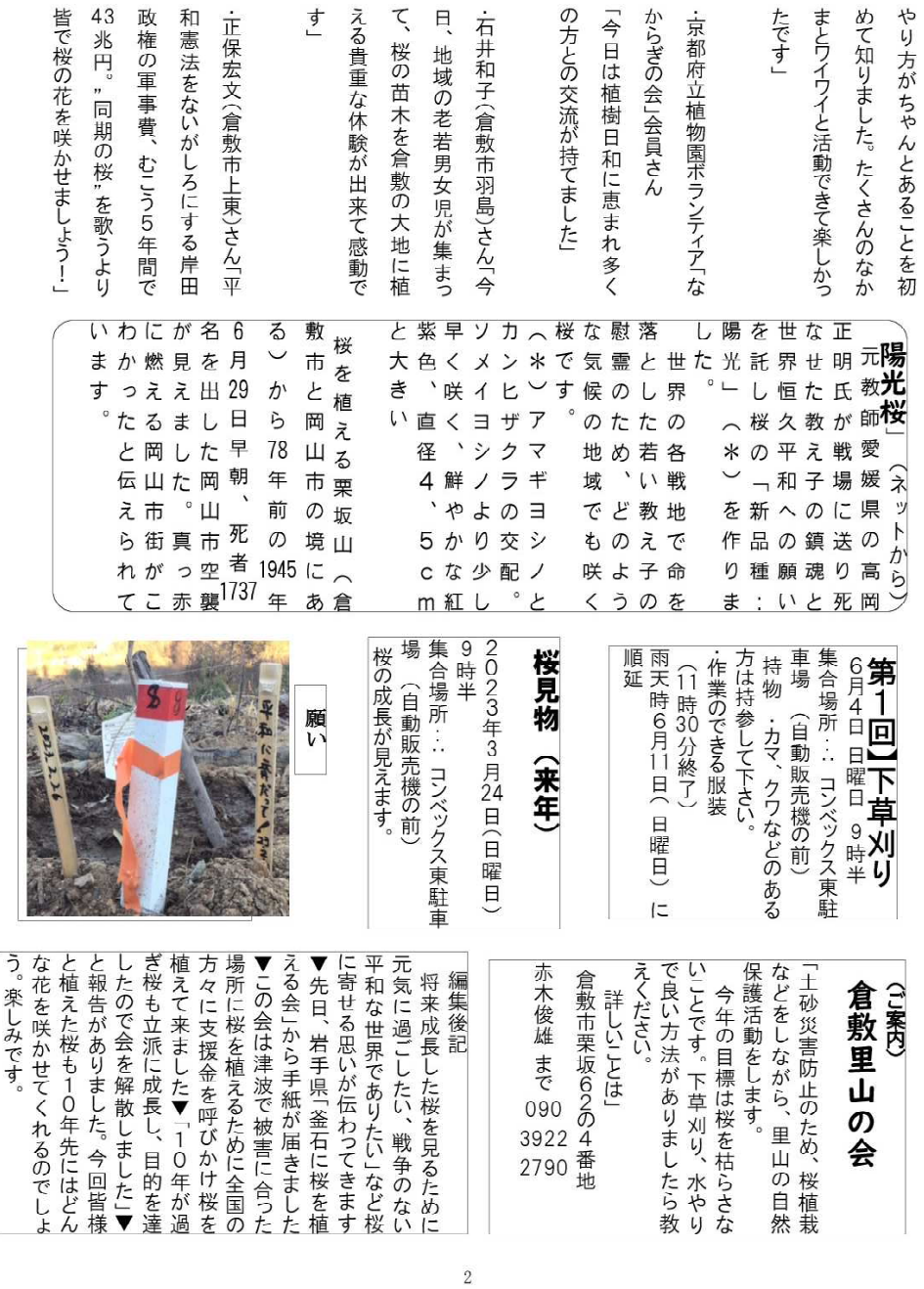

## ■ 砂糖をつくる ………………2023年6月17日

在職時、授業でサトウキビを栽培し、砂糖を 作りました。そのときに困ったのは、サトウキ ビをどのようにして絞り、煮詰めるかというこ とでした。実際には次のようにしました。それ は、「大きなビニル袋の中にサトウキビを入れ、 万力に挟む」という方法でした。サトウキビの 香りのする、まろやかな砂糖ができました。

今回、新聞に掲載された「和三盆」の記事を 読み、その作り方がわかりましたので、この次、 お茶を飲むときに和三盆を楽しんでみたいと思 います。いま、このような経験を後輩に伝える、 よい方法はないものかと考えています。

上で紹介した「和三盆」の記事とは、朝日新 聞 be on Saturday(2023年6月17日付)の はじま 「 りを歩く 和三盆 です。その記事によると、江 サトウキビ(2018年撮影) 」 「 戸時代、8代将軍の徳川吉宗が砂糖の国産化を全

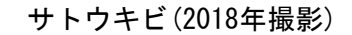

国に奨励した。その後、薩摩からやってきた奄美大島出身の関良助が、持ち出し禁止 のサトウキビの苗と製法を持ち帰り、高松藩讃岐国大内郡で製糖業が盛んになった」 とのことです。薩摩の黒砂糖との違いは、サトウキビを絞って、煮詰め、「研ぎ」と 呼ばれる糖蜜を分離しやすくするための作業が加わることです。

現在、三谷製糖羽根さぬき本舗が前述の製法を唯一伝えています。ここに電話して、 和三盆の研ぎの工程について尋ねてみました。「サトウキビを絞り、煮詰めた後の塊 を手でこねて『研ぐ』作業は醤油や酒作りと同じです」と教えていただきました。店 の横に作業場もあり、見学することもできるそうです。

食品作りには共通する工程があり、そこから技術の発展があるのでしょう。今、私 は、手作り食品を作って飲食しています。また、機械で作られた加工食品を飲食する こともしています。ハイブリッドな食生活です。

産教連主催の全国研究会が近い季節になったので、「和三盆の歴史と作り方」につ いて調べてみました。「お茶と和菓子の楽しみ」をしてみたくなる新聞記事でした。

「技術教室」「技術教育」全号公開 産教連が編集していた「技術教室」誌が休刊となってから10年余りが経過しまし ●た。この間、新潟大学教育学部の鈴木賢治氏および同学部技術科の学生の尽力によ● り、「技術教室」ならびに「技術教育」の公開版が完成の運びとなっています。技 術教育・家庭科教育の実践・研究に大いに役立つものと期待されます。産教連のホ ームページからアクセスできますので、活用をお勧めします。

# 第72次(2023年)技術教育·家庭科教育全国研 主催:産業教育研究連盟

#### 目 的

教職志望の学生がいない、必要な教員採用が困難になっているなど、教育行政に関わる問題 が大きなニュースになっています。この問題は、技術教育・家庭科教育においては20年以上も 前から危惧されていたことです。

2021年に刊行された『技術・家庭科ものづくり大全』(産業教育研究連盟編、合同出版)には 連盟設立以来の豊富な実践が集積されており、読み込むほどに子どもの成長する姿を描くこと ができますが、今夏の研究会では、伝統的な実践内容にも目を向けながら、技術教育・家庭科 教育の理論的探究を中心に据えて実施します。

### 日程・時程 2023年8月5日(土)~8月6日(日)

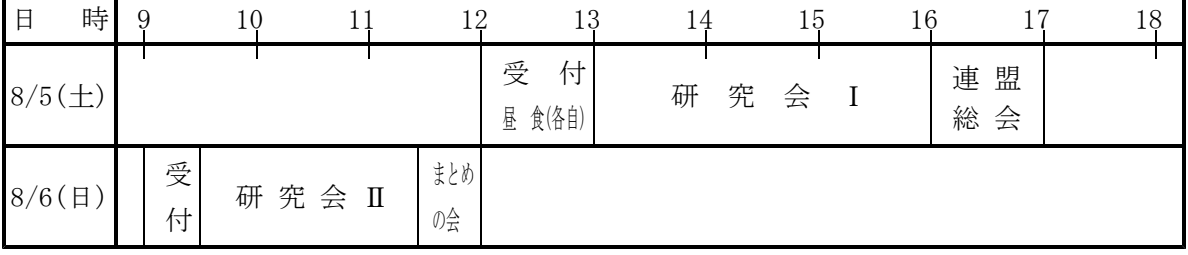

### <sup>会</sup> <sup>場</sup> 新潟大学教育学部

〒950-2181 新潟市西区五十嵐2の町8050番地 集合場所:教育学部<u>大会議室(3階)</u> 現地連絡先:TEL 080-4359-3272(鈴木)

#### 交 通

#### ★JR新潟駅から電車を利用の場合

JR越後線柏崎方面「内野」「吉田」 「柏崎」行き ─→ 「新潟大学前駅 」または 「内野駅 」下車─→会場 までタクシーで約5分, 徒歩で15分

#### ★JR新潟駅からバスを利用の場合:新潟駅北口(万代口)下車

新潟交通「新潟駅前バスターミナル |発「西小針経由新潟大学」行きまたは「新潟大学経由内野」 行きに乗車→「新大西門」で下車

### 参加費 1,000円(当日、受付時に研究会会場で)

### <sup>宿</sup> <sup>泊</sup> 岩室温泉「ゆもとや」

〒953-0104 新潟市西蒲区岩室温泉91-1 TEL 0256-82-2015(代) https://yumotoya.co.jp 一泊二食 20,000円(税込み)(1室2名の場合) 研究会会場と宿との往復は車に分乗(予定)

#### 申込み

産業教育研究連盟のホームページ(http://www.sankyoren.com)からお願いします。できるだ け事前の申込みをお願いします。

上記の旅館以外で宿泊あるいは宿泊なしで参加の場合は当日現地受付も可

#### 問い合わせ先

事務局 野本勇 〒224-0006 横浜市都筑区荏田東4-37-21 TEL 045-942-0930 mail:isa05nomoto @ snow.plala.or.jp

#### その他

- ・『技術・家庭科ものづくり大全』をお持ちの方はご持参ください。現地で販売もします。
- ・上記の旅館を利用の場合は、宿泊料金の支払いは当日、現地の旅館で行います。

プログラム

<8月5日(土)>

#### 12:00~ 受付

#### 13:00~16:00 研究会 I

①技術科教育の現状と課題 ………鈴木賢治 「教員養成・採用と学校教育の課題」 教職の魅力はうまく伝わっているか 「海外および日本の情報教育の現状と課題」 人間的成長を願う情報教育になっているか 技術科教育の本質は何か 「技術科教育の理論的探究の重要性」

②和光中学校の技術科教育のカリキュラムの検討 ………亀山俊平 「1969年以降の独自カリキュラムの成果と課題」

#### 16:00~ 連盟総会

活動報告、会計決算報告、会計予算案検討 機関誌「産教連通信」の編集体制 刊行書『技術・家庭科ものづくり大全』販売のその後など

#### <8月6日(日)>

#### 9:30~11:30 研究会Ⅱ

レポート発表と討議 ①生活をとおして学ぶ技術と日本語 ………根本裕子 「外国籍の子どもたちの日本語習得奮戦記」

②技術教育の理論的探究 ………亀山俊平,三浦基弘

「交流の成り立ちをどう捉えるか」

「力学をどう教えるか」

参加者からのレポート発表や日頃感じている疑問や問題点などについても、ここで討議しま すので、レポートは大歓迎です。皆さんの授業実践などのレポートをご持参ください。また、 自作の教材・教具や授業アイディアなども、この場で紹介できます。

資料は20部程度をご用意ください。

#### 11:30~12:00 まとめの会

研究会を総括するまとめの会です。

産業教育研究連盟(略称 産教連)は、技術教育・家庭科教育に関わりのある小・中・高・大 学の教員や学生などで運営している民間教育研究団体です。ホームページで日常の活動を公 開しています。

職業教育研究会は1949年2月に発足し、1954年9月に産業教育研究連盟と改称し、今日に至 っています。その間、1952年から、毎年、研究大会を開いています。現在は研究会という名 称になっています。第1次からの研究大会の開催年月日・開催地・大会テーマ等が「技術教 室」1994年3月号(No.500)に掲載されています。 また、第60次までの研究大会の報告につい て、「技術教室」11月号(2010年は12月号)に掲載されています。「技術教室」誌は産業教育 研究連盟(産教連)ホームページから見ることができます。

#### □ 編集部ならびに事務局から

産教連通信の執筆要項を産教連のホームページ上で公開しています。この規定に沿 って、原稿をお願いします。原稿の送付先は編集部(下記参照)です。会員の皆さんの 寄稿をお待ちしております。

さて、コロナ禍のなか、一昨年夏に実施した連盟総会で、今後の活動規模を縮小す ることが決まり、実行に移されています。皆さんがご覧になられているこの産教連通 信も、それまでの隔月刊(奇数月発行の年6回)から季刊(年4回の発行)に変更され、2 年が経過しています。

ところで、事務局や財政部などから出された郵便物が宛所不明で戻ってきてしまう ことがたびたびあります。それが活動に関する重要な文書だったりすると、会員の皆 さんにとっては不利益を被ることもあるかと思います。どうぞ、**人事異動や転居など** で住所・電話(FAX)番号・勤務先などに変更があった場合には、ご面倒かもしれませ んが、すみやかに事務局(下記参照)までご連絡くださるようお願いします。また、メ ールアドレスの変更についても、同様にご連絡くださるとありがたいです。

#### 編集後記

新型コロナウィルスとの闘いも4回目の夏を迎えようとしています。外気温が 30℃を超えるような日がこれから次第に多くなるでしょうが、そのような気温の 場所で、マスクを着用しての活動にはさすがに辛いものがあります。だからとい って、マスクをはずすと具合の悪い場所があることも事実です。その一つが病院 です。先日、編集子が通院のため、マスク着用のまま病院で受診しました。待合 室で受診待ちをしていると、マスクをしていない男性が受付に現れましたが、即 座にマスクの着用を促されていました。

さて、活動規模が縮小されてはいるものの、本通信は定期的に発行するよう努 めています。本号は夏の研究会直前の発行となっていますが、30ページ近くの内 容となっています。通信の内容等についてのご意見やご要望がありましたら、下 記の編集部までお寄せください。 (金子政彦)

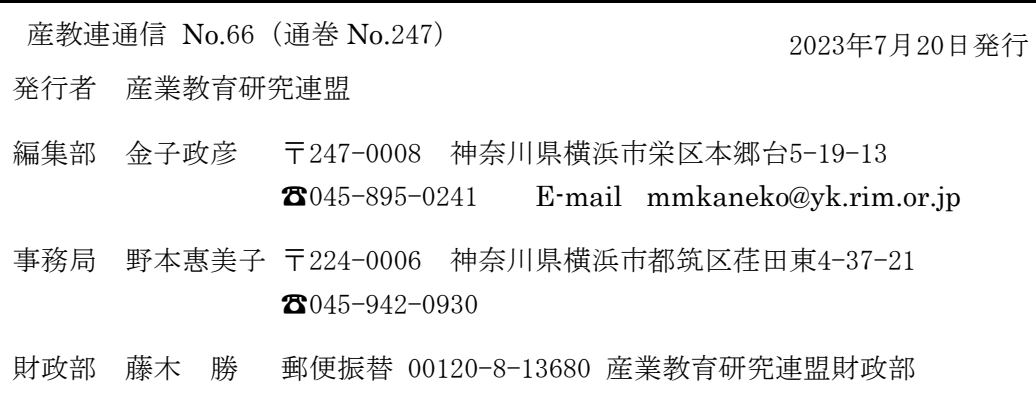